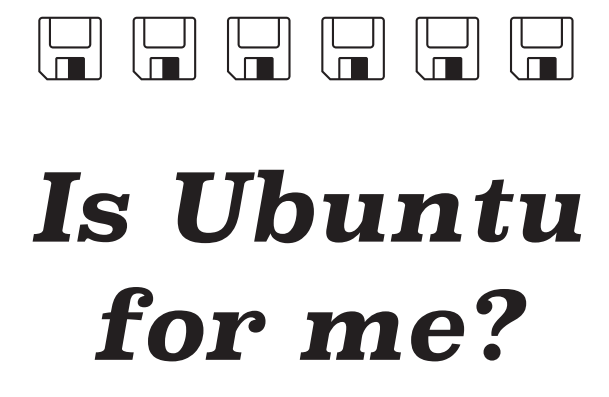

*Part 1: Boot Linux from a USB drive*

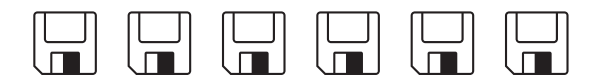

*a do-it-yourself guide from Iffy Books*

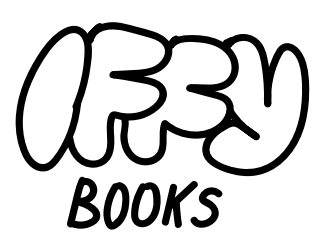

*319 N. 11th St. 3D Philadelphia, PA 19107*

> *Hours: Fridays 5–9 pm Saturdays 12–6 pm*

*Join our email list at iffybooks.net*

*Follow @iffybooks on social media*

*Send corrections to iffybooks@protonmail.com*

## **Published October 2021 at Iffy Books**

**Version 0.3**

e

**Download this zine as a PDF: https://iffybooks.net/ubuntu**

**No rights reserved.**

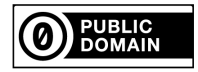